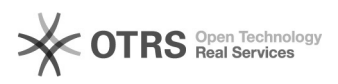

## Immatrikulationsvorgang (Fortbildung)

## 29.04.2024 11:16:11

## **FAQ-Artikel-Ausdruck**

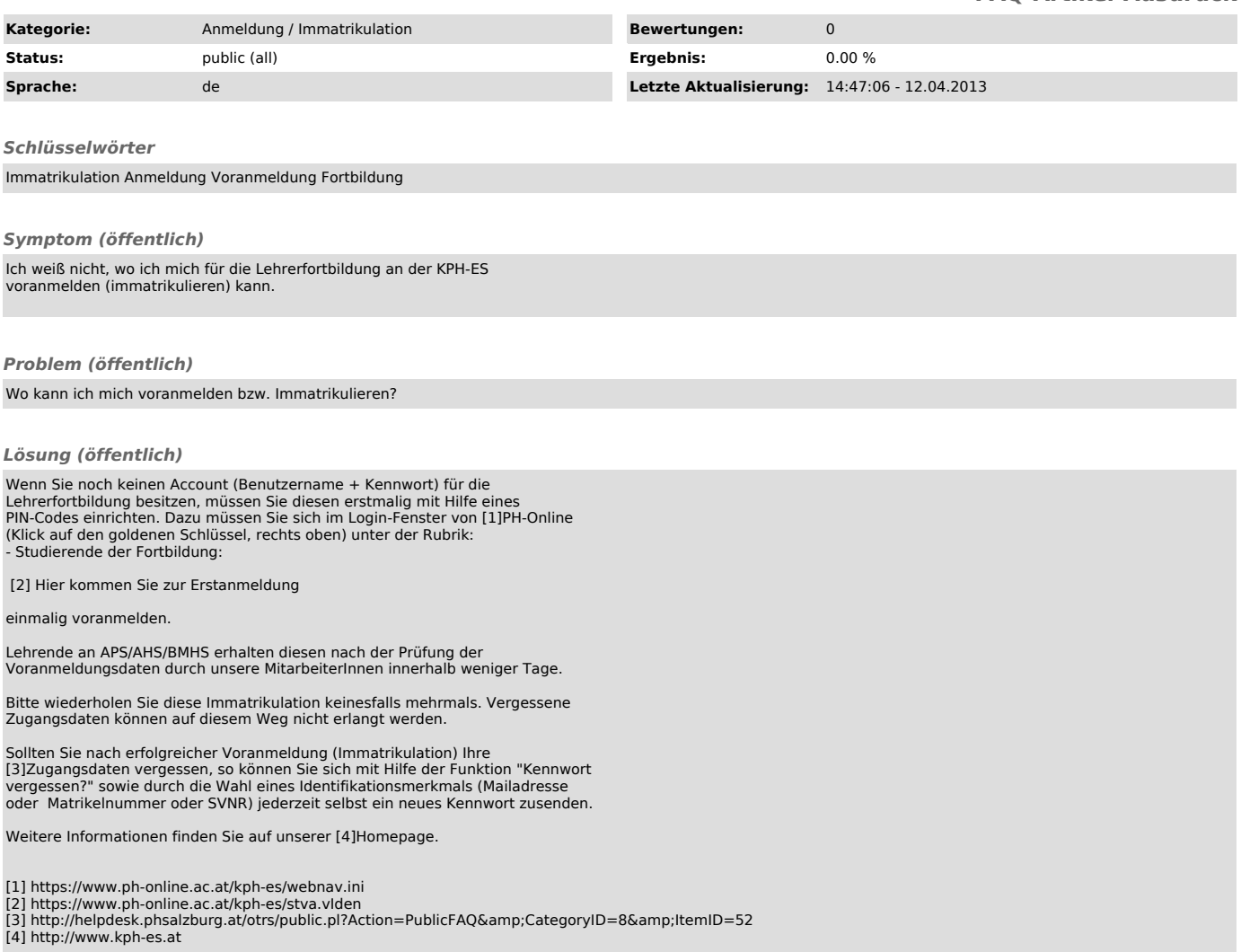